# **Getting Started with**

# **pressreader**<sup>™</sup>

# What is PressReader?

PressReader is a digital newspaper distribution and technology company that distributes digital versions of over 7,000 newspapers and magazines in more than 60 languages.

Your Bloomfield Township Public Library card now allows you access using the PressReader app and PressReader online.

Here's how to start:

### **Getting Started**

### Accessing through the PressReader App

- Install the free **PressReader** mobile app from your device's app store. To check if a specific operating system, browser, or device is compatible, visit the <u>PressReader help page</u>.
- Click or tap the Sign In button in the lower part of the screen.
- Click or tap the Library or Group button and search for Bloomfield Township Public Library.
- If prompted, enter your Bloomfield Township Library Card number and click Login.
- You can browse the various titles and categories on the PressReader homepage or use the search box near the top of the page to search specific titles.
- There are filters near the top of the page that allow you to narrow your search by language, country of publication, or limiting the view to only show magazines or newspapers.
- After 48 hours of use on the app, users will be prompted to login to PressReader again.

### Access through a Computer Browser

- Visit <u>btpl.org/pressreader</u> and click on the blue PressReader link near the top of the page.
- Click the Sign In button in the top right-hand corner (do *not* click Sign Up)
- Click the Library or Group button and search for Bloomfield Township Public Library.
- If prompted, enter your Bloomfield Township Library Card number and click Login.
- You can browse the various titles and categories on the PressReader homepage or use the search box near the top of the page to search specific titles.
- Under the "Featured" row of magazines are two boxes that allow you to search for magazines from specific countries or in a specific language(s).

That's it! You can now access all of PressReader's offerings, with no limit on number of magazines or newspapers viewed.

# Additional Help

If you have questions or need additional help, please call us at 248-642-5800 or email us at askadult@btpl.org.

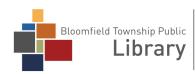

1099 Lone Pine Road Bloomfield Township, MI 48302 (248) 642-5800 | www.btpl.org

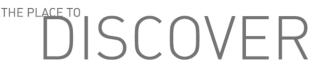